## **PLANO DIDÁTICO - ENSINO REMOTO EMERGENCIAL**

Orientações de Preenchimento:

1.Este documento deverá ser cadastrado no SIPAC/Protocolo como OSTENSIVO 2.Todos os itens do Plano Didático - ERE são de preenchimento obrigatório 3.Deverão assinar eletronicamente este documento: o servidor docente responsável pela disciplina e o Coordenador de Curso

**IDENTIFICAÇÃO DA DISCIPLINA Nome da Disciplina Código / Período de oferta Período letivo remoto Créditos (\*) Carga horária total (\*) Percentual de atividade síncrona e assíncrona Forma de oferta Modalidade Classificação do Conteúdo pelas DCN** Laboratório de Arquitetura e Organização de Computadores II G05LAOC2 2/2021 2 créditos 30 horas 80% atividade síncrona e 20% atividade assíncrona **Semestral** Teórica/Prática Profissionalizante

(\*) Conforme Projeto Pedagógico (PPC) do curso

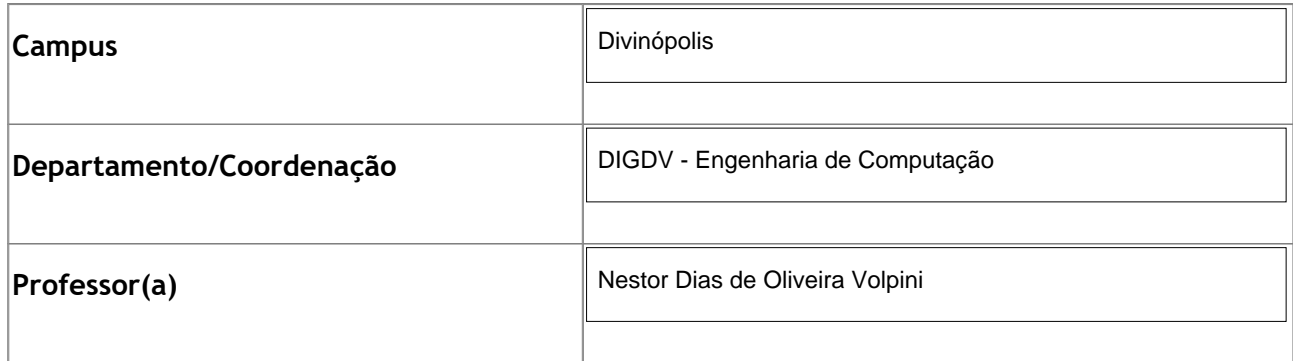

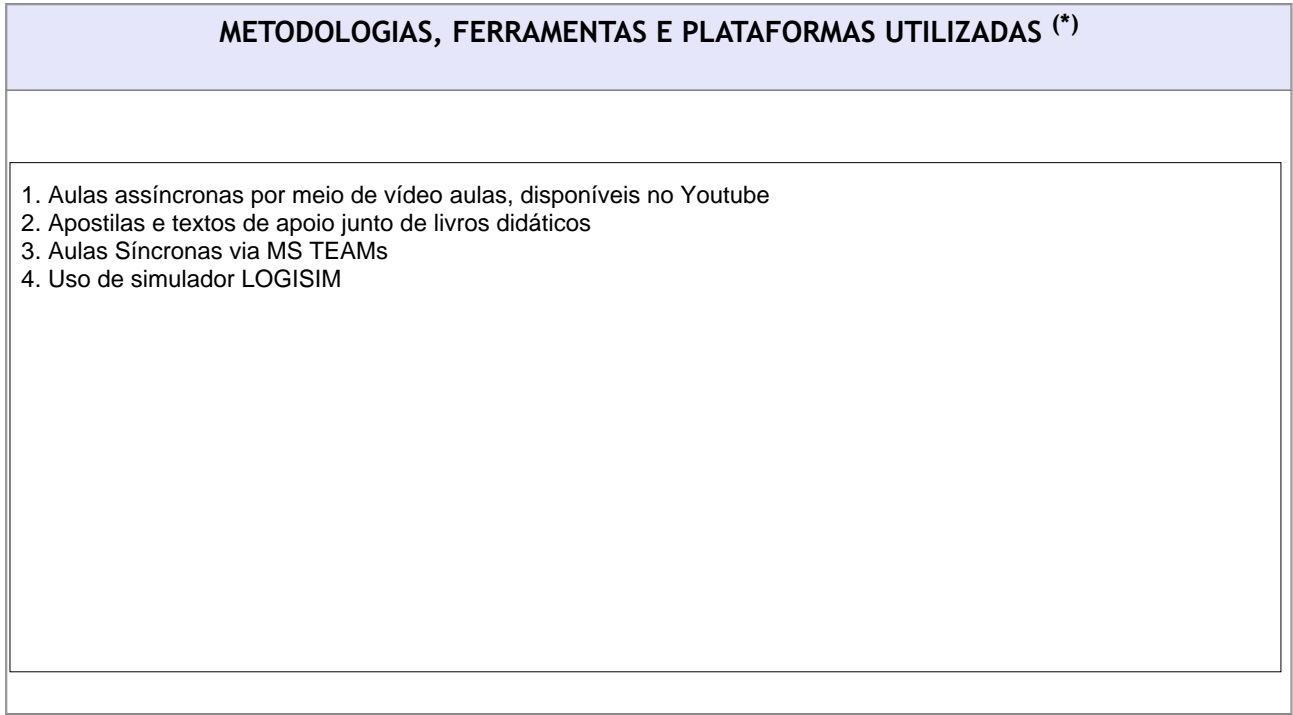

(\*) Descrever as metodologias, ferramentas e técnicas adotadas para os encontros síncronos e as atividades assíncronas, bem como qual plataforma será utilizada para acesso aos conteúdos e orientações.

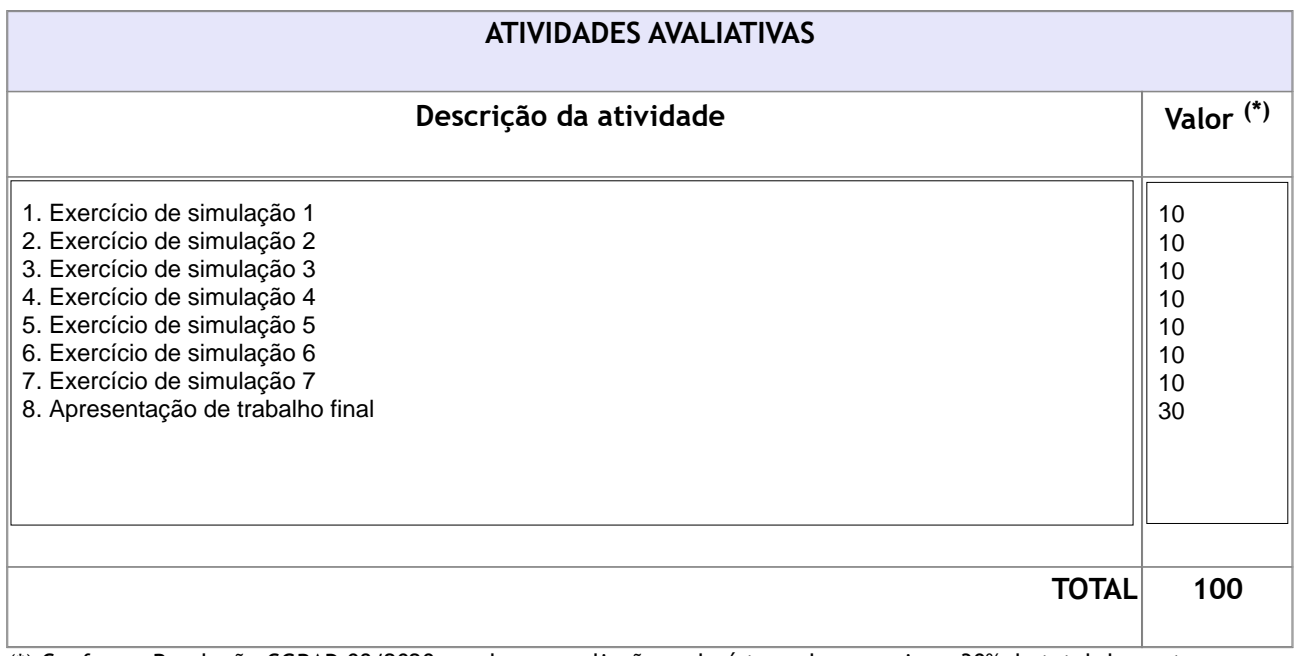

(\*) Conforme Resolução CGRAD 08/2020, nenhuma avaliação poderá ter valor superior a 30% do total de pontos.

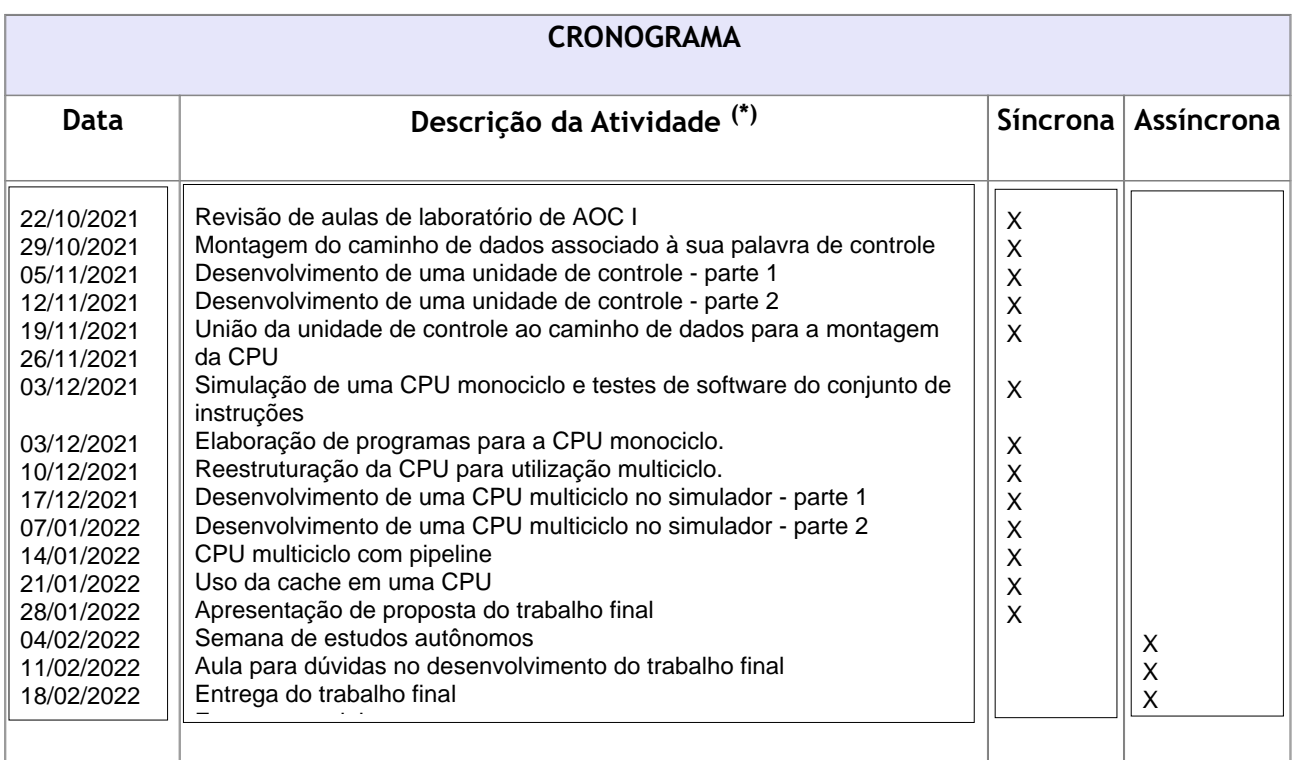

(\*) Marque X no tipo correspondente da atividade: SÍNCRONA ou ASSÍNCRONA

## **BIBLIOGRAFIA ADICIONAL ( \* )**

1. Software de simulação Logisim (freeware)

 $(*)$  Relação de textos ou materiais didáticos NÃO constantes do plano de ensino

## **CONTATO COM O PROFESSOR( \* )**

- 1. Chat via MS TEAMs
- 2. Email nestor@cefetmg.br
- 3. Horário de disponibidade: bastacombinar previamente

 $(*)$  E-mail, Teams, etc. Disponibilizar também possíveis horários de atendimento (mediante agendamento prévio).

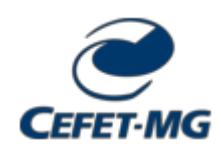

**FOLHA DE ASSINATURAS**

*Emitido em 16/09/2022*

## **PLANO DIDÁTICO Nº 2030/2022 - CECOMDV (11.51.24)**

**(Nº do Protocolo: NÃO PROTOCOLADO)**

*(Assinado digitalmente em 16/09/2022 18:58 )* EDUARDO HABIB BECHELANE MAIA *COORDENADOR - TITULAR CECOMDV (11.51.24) Matrícula: ###729#8*

Visualize o documento original em [https://sig.cefetmg.br/documentos/](https://sig.cefetmg.br/public/jsp/autenticidade/form.jsf) informando seu número: **2030**, ano: **2022**, tipo: **PLANO DIDÁTICO**, data de emissão: **16/09/2022** e o código de verificação: **200f35662a**